# **Site Logfile Explorer +Активация Activation Скачать For Windows 2022 [New]**

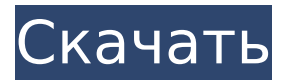

#### **Site Logfile Explorer Crack+ Free Download [Win/Mac]**

?!Эксибиу Проводник журнала сайта регистрирует наиболее эффективным образом действия вашего веб-сервера, доступного через Интернет. Он обеспечивает тщательный мониторинг элементов, связанных с веб-сервером, и по этой причине очень эффективно помогает вам в анализе и интерпретации действий. Это позволяет вам проверять и анализировать все данные, возвращаемые сервером, предоставляя вам информацию, необходимую для того, чтобы помочь вам определить правильные данные, которые необходимо проверить. Logfile Explorer сосредоточен на следующих функциях: --Поддержка нескольких лог-файлов --Существенно вдохновлен "Поиск файлов" --Предоставляет простой способ просмотра всего содержимого из всех лог-файлов и делает его легко доступным --3 Критические данные --Это пользовательский агент, реферер и IP (MAC-адрес) --Импорт данного файла журнала в приложение --Предоставляет инструмент, который позволяет легко импортировать данный файл журнала, делая его доступным --Экспорт данного файла журнала в .CSV --Предоставляет инструмент, который позволяет сохранять данные выбранного файла журнала и хранить их в формате .CSV --Summary module --Предоставляет сводку данного файла журнала и включает в себя основную деятельность, а также важные данные в очень кратком формате. --Identify Bots --Предоставляет инструмент, который позволяет идентифицировать ботов и определить, хорошие они или плохие. --Имейте только один модуль --Предоставляет пользователю только один модуль для исследования файла журнала -- Механизм фильтрации -- Использование интуитивно понятной и глубокой логики для анализа нужных данных --Качество --Использование некоторых из наиболее важных плагинов, чтобы предоставить вам наилучшие данныеЛори Смит Лори Смит — режиссер кино и телевидения, снявшая три фильма и одиннадцать эпизодов телесериала CW «Сплетница». Кроме того, Смит снял фильмы «Признания подростковой королевы драмы» и «Добро пожаловать в кукольный домик». Смит — дочь кинорежиссера и продюсера Роберта Смита и актрисы и модели Элис Арлен. Она сестра британского сценариста и продюсера Яна Смита. Она также сняла фильм «Признания подростковой королевы драмы». Фильмография внешние ссылки Категория:Американские режиссеры Категория:Американские телережиссеры Категория:Живые люди Категория: Место рождения пропавших без вести (живые люди) Категория

#### **Site Logfile Explorer With License Key**

Функции: - Исправлен модуль фильтрации - Встроенный модуль фильтра PHP - Включен модуль ведения журнала IIS. - Упомянутые данные в обычном и ежедневном формате

представлены в ежедневном графике - Обзор журнала в виде встроенной временной шкалы - Поиск фильтра журнала - Можешь попробовать Site Logfile Explorer был представлен в: Обзор обозревателя файлов журналов сайта (94) Само приложение не работает в Firefox, но есть другой сайт-фиксатор Петр Камински 12:43:03 (31) Само приложение не работает в Firefox, но есть другой сайт-фиксатор Петр Камински 12:44:40 (102) Само приложение не работает в Firefox, но есть другой сайт-фиксатор Петр Камински 12:45:24 (23) Само приложение не работает в Firefox, но есть другой сайт-фиксатор Петр Камински 12:48:09 (26) Само приложение не работает в Firefox, но есть другой сайт-фиксатор Петр Камински 12:53:09 (5) Само приложение не работает в Firefox, но есть другой сайт-фиксатор Петр Камински 12:55:43 (2) Само приложение не работает в Firefox, но есть другой сайт-фиксатор Петр Камински 12:59:25 (3) Само приложение не работает в Firefox, но есть другой сайт-фиксатор Петр Камински 12:59:46 (27) Само приложение не работает в Firefox, но есть другой сайтфиксатор п 1709e42c4c

### **Site Logfile Explorer Crack + With Key Free**

Просмотрите файлы журналов вашего веб-сервера с помощью контекстного меню, выберите способ просмотра файлов и примите решения относительно активности сервера. Вы хотите проверить некоторые определенные элементы, которые могут быть там во время доступа к веб-серверу? Есть много возможностей на выбор. Вы ищете нарушения из-за того, что кто-то пытается взломать ваш веб-сервер? Это может быть полезно для вас. Посмотрите на время и дату, когда было отправлено большинство запросов вашего веб-сервера, а также на тип запроса и реферера. С помощью этого приложения администратор может лучше понять активность своего веб-сервера. Возможности обозревателя файлов журнала сайта: - Просмотр в порядке возрастания или убывания файлов журнала - Отфильтруйте IP-адреса, URL-адреса и рефереры, которые вы считаете подозрительными. - Просмотр времени и даты доступа к каждому файлу журнала - Просмотр типа запроса, пользовательского агента и реферера – Просмотр всех файлов журнала, загруженных на веб-сервер. - Получайте уведомления по электронной почте о подозрительной активности файла журнала. - Сохраняйте снимки ваших лог-файлов – Импорт/экспорт журналов в/из CSV/Excel – Экспорт отфильтрованных данных файла журнала в CSV/Excel - Дамп необработанных файлов журнала с веб-сервера – Экспорт необработанных файлов журнала в CSV/Excel - Редактировать сгенерированные файлы CSV/Excel – Просмотр и загрузка всех запросов .asp (через REST) – Просмотр и загрузка всех запросов .asp (через SOAP) – Просмотр и загрузка всех HTTP-запросов (через REST) – Просмотр и загрузка всех HTTP-запросов (через SOAP) - Просмотр всех файлов журнала за выбранные периоды времени - Просмотр всех файлов в течение выбранных периодов времени - Просмотр всех файлов журнала в указанные даты - Просмотр всех файлов журнала в указанные даты – Просмотр всех файлов журналов для указанных IP/URLS/рефереров. – Просмотр всех файлов журналов для указанных IP/URLS/рефереров. – Просмотр всех файлов журнала для указанных URL-строк – Просмотр всех файлов журнала для указанных URL-строк - Просмотр всех файлов журнала для указанного IP, строки URL и реферера - Просмотр всех файлов журнала для указанного IP, строки URL и реферера - Просмотр всех файлов журнала за указанную дату - Просмотр всех файлов журнала за указанную дату - Просмотр всех файлов журнала за выбранную дату - Просмотр всех файлов журнала за выбранную дату - Просмотр всех файлов журнала за выбранный период времени

### **What's New in the Site Logfile Explorer?**

\* Надежный многофункциональный инструмент для регистрации, обработки и управления файлами журналов. \* Это поможет вам идентифицировать ботов и хакеров \* Просмотр дерева файлов журнала \* Импорт, экспорт и изменение местоположения файла журнала \* Содержимое файла журнала импорта/экспорта \* Настраиваемый импорт папок \* Быстрый импорт журнала HTTP/HTTPS \* Поддержка различных форматов журналов с индивидуальным форматом для каждого браузера \* Фильтрация файлов журнала по IP, URL, Useragent или рефереру \* Используйте правила для настройки проверки файла журнала \* Настраиваемый файловый монитор \* Получать уведомления по электронной почте, когда доступны обновления \* Защита паролем лог-файлов \* Используйте правила фильтрации, чтобы сузить информацию о файле журнала. \* Установить время файла журнала \* Изменить местоположение файла журнала \* Сохранение настроек и запуск при запуске системы \* Запускать и отлаживать JavaScript в лог-файлах \* Управление соединениями с помощью монитора файлов журнала \* Просмотр всех исходящих и входящих подключений \* Просмотр входящего и исходящего трафика \* Просмотр всех запросов и ответов HTTP и HTTPS \* Управление всеми входящими и исходящими запросами и ответами \* Получите статистику пинга вашего веб-сервера \* Резервное копирование файлов журнала \* Выполните тест производительности, чтобы проверить работу ваших серверов. \* Рекламируйте свой сервер

бесплатно \* Автоматическая проверка, если сервер не работает или нет \* Общая конфигурация сервера исходящей почты SMTP \* Общая конфигурация входящего SMTPсервера \* Создание поддельной статистики отправки формы \* Генерировать поддельную статистику сообщений формы \* Генерировать поддельную статистику публикации формы изображения \* Создание фальшивой статистики сообщений HTML-формы \* Создание поддельной статистики формы PHP \* Создание поддельной статистики JavaScript/AJAX \* Создание поддельной статистики ЕХЕ \* Создание поддельной статистики Flash \* Создание статистики fake.dat \* Создание статистики fake.exe \* Генерировать статистику fake.ini \* Генерировать статистику fake.php \* Генерировать статистику поддельных.txt \* Создание статистики fake.vbs \* Создание статистики fake.xml \* Генерировать статистику поддельных.zip \* Генерировать поддельную статистику TCP \* Создание поддельной статистики UDP \* Распечатать статистику подключения \* Создание HTML-отчета \* Создание HTML-отчета с пользовательским статусом, прогрессом и индикатором выполнения \* Создание HTML-отчета с пользовательским статусом, прогрессом и индикатором выполнения \* Создание HTML-отчета с пользовательским статусом, прогрессом и индикатором выполнения \* Создание HTML-отчета с пользовательским статусом, прогрессом и индикатором выполнения \* Создание HTML-отчета с пользовательским статусом, прогрессом и индикатором выполнения \* Создание HTML-отчета

## **System Requirements For Site Logfile Explorer:**

Минимум: ОПЕРАЦИОННЫЕ СИСТЕМЫ: Процессор: Память: Сеть: Графика: Жесткий диск: Дополнительные примечания: Watch Dogs от Ubisoft — это приключенческая игра нового поколения с открытым миром для Wii U, PlayStation 3, Xbox 360 и ПК. Watch Dogs — это следующая часть серии, в которой игроки берут под свой контроль Эйдена Пирса, хакера, у которого есть большие планы на Чикаго. Будучи первоклассным хакером, Эйден может проникнуть во внутренние системы города, чтобы